**YouTube Playlist Converter Activation Key Free [Latest]**

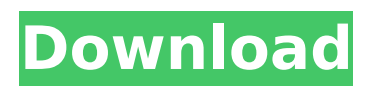

### **YouTube Playlist Converter Crack + License Key [32|64bit]**

YouTube Playlist Converter For Windows 10 Crack can download playlists from YouTube for free. It can download your favorite videos to your own computer. It's easy to use and even the novice user can download playlists on YouTube by using this tool. It can convert any format of videos like AVI, FLV, MP4, MKV, etc. into any format of videos. It can extract the audio stream from the original video and save it as M4A, MP3, AAC or WAV. It allows you to download video playlists with a lot of videos in it. you can control the output option of videos or audio stream with Audio/Video output setting window or overwrite option. Key Features: Free. Download videos from Youtube in high resolution. It can download videos as AVI, FLV, MP4, MKV and other formats. You can convert AVI, FLV, MP4, MKV, MP3 to other videos and audio files. You can download YouTube playlists with a lot of videos. You can download YouTube videos, make videos from youtube video format. You can choose the format of output You can choose the output format and audio track. It can embed subtitles if available. It can merge the audio and video streams to get better sound quality. Easy to use. It supports all the screen resolutions for the optimal display. It can be downloaded to your computer free of cost. You can download and convert videos in batches. It can download videos from the latest video added youtube.

Download videos from the last 24 hours. It automatically detects the videos and converts them. It allows copying of links for offline use. It allows removing of duplicate videos and skipping of the output file. Face.com Video Converter for Mac is a video converter to convert videos from the Mac platform to other formats, as well as to convert videos from iOS to Mac. The program supports conversion of MOV, AVI, FLV, MP4, MKV, 3GP, MP3, AAC, WAV, MP2, AMR, AC3, APE, M4A, M4V, WMV, WEBM, MPGA, DTS and more over 60 formats. The face.com video converter for Mac also allows downloading videos from the Face.com service into the user's PC. And the program provides sharing options, subtitle options and conversion settings of the audio tracks. Face.com

### **YouTube Playlist Converter Crack + Patch With Serial Key Free X64 [2022-Latest]**

Convert and download YouTube video playlists to other formats. Screenshots: No, I do not think it is enough to add an app to the loop like that. It has to be a totally clean system with no third party apps. If that is absolutely necessary, then you have to go to system settings and remove the unwanted apps. It may be a hard way to do, but it is the only way I can think of off the top of my head. It takes a few minutes to reboot, and it will be as fast as before. You can ignore all the other questions and answers, as these are just not asking much. Downloading Youtube videos on

# Windows 10 I am not going to add a calculator application in the phone's core, as there is a third party app called xeater available for Windows Phone

and Windows 10. The same thing can be done for Android users, but why download a third party app when Microsoft has this feature built right into Windows 10. Click on the start button Type xeater Click on the search icon I am not going to add a calculator application in the phone's core, as there is a third party app called xeater available for Windows Phone and Windows 10. The same thing can be done for Android users, but why download a third party app when Microsoft has this feature built right into Windows 10. I already answered that question in the first link, and the answer is because you cannot install third party apps on the x86 operating system. So no, the majority of the phone will not be in that mode because of this. People that want to do that can look into other options (Oculus, etc.) but it has nothing to do with the phone itself. What can you do with a Windows 10 downloader Click on the start button Type xeater Click on the search icon I already answered that question in the first link, and the answer is because you cannot install third party apps on the x86 operating system. So no, the majority of the phone will not be in that mode because of this. People that want to do that can look into other options (Oculus, etc.) but it has nothing to do with the phone itself. I can't help you if you are still stuck with Windows 10 Pro. Please boot into windows 10 Home or update your Windows

# 10 to the latest version available. Windows aa67ecbc25

#### **YouTube Playlist Converter Crack + Serial Number Full Torrent**

Download YouTube playlists, including entire playlists with YouTube Playlist Converter. Download entire YouTube playlists, including the cover, including videos. Converts youtube playlists, including entire playlists to video formats, you can convert and save the video, to MP4, to AVI, to FLV, to MP3, to WAV, to AAC, to M4A, to MKV, etc. In addition, Youtube video playlists is also available automatically, you can also download the song and album, you can also integrate in the cover art. Its easy to use youtube playlists video converter, you can extract the audio and video stream, you can save the video, you can extract the audio, you can save the audio, you can extract the audio stream, you can save it to various formats, such as MP3, WAV, M4A, AAC, MP4, MKV, etc. Allows downloading of all the videos of the playlist, including cover art, and extraction of the audio and video stream of each video, as well as extraction and saving of all the music and artists to the specified directory. Keep the original video format, including cover, and the extracted audio and video stream. Additional Filters Produce cover art from YouTube videos. Show the artist of the song and album. Get all the formats available for the video. Download only playlists that contain the specified video. Download only playlists that contain the specified artist. Download playlist in reverse order. Switch between download tasks. Faster

and easier video conversion. With the capability to extract the audio from YouTube, you can easily take advantage of this program, while downloading video, you can get the cover, artist, playlists. Better thumbnail extraction. Extract the cover. Option to save the music and artists in the specified directory. Extract the audio and video stream for each video and save it to a specified format and directory. Convert video. Convert a YouTube video to AVI, MKV, MP4, MP3, AAC, M4A, FLV, etc. Extract the audio and video stream of the video. Save the audio and video stream. Convert

audio and video stream. Extract the audio and video stream from the video. Extract the audio stream and save it. Extract the video stream and save it. Convert the cover image to

## **What's New In YouTube Playlist Converter?**

Try YouTube Playlist Converter to download entire playlists from YouTube at a blazing speed! Converting may require a bit of patience but the result will amaze you! This is an extremely fast and reliable YouTube converter. You can convert playlists to other formats you need with relative ease. The selection of audio and video formats to extract will not be at all hard for you. If you have a favorite channel, play list or vlog or if you are generally curious about the stuff you watch on the web, then you will most likely have heard of YouTube, a site that is dedicated to video sharing. And with over a billion monthly visits, it's no wonder this video-sharing service is so well known. YouTube is easy to use and free but has many limitations, primarily because of all the video clips on there. The free "YouTube" is just made up of the rippable videos that are uploaded to the service by its users. So what you can do when there's no more space? Download them and play them offline. That is where the downloading program comes in. Keep reading for more information about it. We used to download our favorite videos to our hard disk and watch them there, but then we found a program that makes converting videos and playing them offline much easier. Unlike the hundreds of different converters we found that each does something different, we decided on one simple, but powerful, program called "YouTube Playlist Converter". Of all the different audio, video and music converting software we have tried, this one was the easiest to use and offers the most options. Like any good software we tested, this one requires no installation and works from the start. Simply use the

software and you will be able to download and convert as many videos as you have room for on your computer. There is a free, limited version of the program. So we downloaded the full version and will tell you what we found. I know you probably don't want to read a whole long review, so we have the video up so you can see it right away. What is the best way to download? YouTube has many different types of video files, including H.264, MPEG-4 AVC and WebM. You can find a list of all available formats online. Before you start, however, you need to tell the program what you are trying to download and what you want it to do with them. You can start by creating a playlist and adding your favorite videos. Just paste the link to the

### **System Requirements For YouTube Playlist Converter:**

Broadband Internet connection Windows 7, Windows Vista (32-bit or 64-bit), Windows 8 (32-bit or 64-bit), Windows 10 (32-bit or 64-bit) 1 GHz Processor 1 GB RAM (2 GB recommended) 800 MB free hard drive space DirectX 9.0c compliant video card How to Play To play Black Ops 2 on the multiplayer servers, all you need is your preferred mouse and keyboard. You can even play with a controller. To use a controller with

<https://py4tw2.infiniteuploads.cloud/2022/07/Desktop3D.pdf>

https://larimar925.com/wp-content/uploads/2022/07/AMD\_Virtualization\_Technology\_And\_Microsoft HyperV System Compatibility Check Utility Crac.pdf

[https://coquenexus5.com/wp-content/uploads/2022/07/Password\\_Partner.pdf](https://coquenexus5.com/wp-content/uploads/2022/07/Password_Partner.pdf)

[https://mycoopmed.net/wp-content/uploads/2022/07/MiTeC\\_DirList.pdf](https://mycoopmed.net/wp-content/uploads/2022/07/MiTeC_DirList.pdf)

http://www.camptalk.org/wp-content/uploads/2022/07/Extra\_Dialer\_License\_Keygen\_WinMac.pdf <https://www.la-pam.nl/speed-o-meter-download/>

[https://hempfarm.market/wp-content/uploads/2022/07/PC\\_Camera\\_Video\\_Record\\_Expert.pdf](https://hempfarm.market/wp-content/uploads/2022/07/PC_Camera_Video_Record_Expert.pdf)

<https://caspianer.com/wp-content/uploads/2022/07/kafsae.pdf>

```
https://ubipharma.pt/2022/07/11/portable-rename-master-5340-crack-download-3264bit-april-2022/
https://www.talkmoreafrica.com/wp-content/uploads/2022/07/TransClock.pdf
```
<https://ksof.org/wp-content/uploads/2022/07/eidlin.pdf>

[https://mauritiusdirectory.org/wp-](https://mauritiusdirectory.org/wp-content/uploads/2022/07/Gurukulum__Crack__With_Keygen_2022Latest.pdf)

```
content/uploads/2022/07/Gurukulum__Crack__With_Keygen_2022Latest.pdf
```
[https://blackbusinessdirectories.com/wp-content/uploads/2022/07/Format\\_Freedom.pdf](https://blackbusinessdirectories.com/wp-content/uploads/2022/07/Format_Freedom.pdf) [http://turbocenter.se/wp-](http://turbocenter.se/wp-content/uploads/APDF_To_Black_White__Crack___Download_MacWin_2022_New.pdf)

content/uploads/APDF\_To\_Black\_White\_Crack\_\_Download\_MacWin\_2022\_New.pdf [https://kryptokubus.com/wp-content/uploads/2022/07/System\\_Junk\\_Cleaner\\_ActiveX.pdf](https://kryptokubus.com/wp-content/uploads/2022/07/System_Junk_Cleaner_ActiveX.pdf) <https://wellscorporate.com/wp-content/uploads/2022/07/GeomSS.pdf>

[https://sellandbuycompany.com/wp-](https://sellandbuycompany.com/wp-content/uploads/2022/07/QuickField_Crack_Keygen_Full_Version_Download_For_Windows.pdf)

[content/uploads/2022/07/QuickField\\_Crack\\_Keygen\\_Full\\_Version\\_Download\\_For\\_Windows.pdf](https://sellandbuycompany.com/wp-content/uploads/2022/07/QuickField_Crack_Keygen_Full_Version_Download_For_Windows.pdf) <https://luxesalon.ie/2022/07/11/c-softphone-with-auto-answer-crack-latest-2022/>

<https://lokobetar.com/wp-content/uploads/2022/07/quyrlivi.pdf>

<https://pentalweb.ru/alert-039s-icons-pack-4-crack/>